# **МИНИСТЕРСТВО ОБРАЗОВАНИЯ И НАУКИ РОССИЙСКОЙ ФЕДЕРАЦИИ**

### **Федеральное государственное бюджетное образовательное учреждение высшего образования**

«ТОМСКИЙ ГОСУДАРСТВЕННЫЙ УНИВЕРСИТЕТ СИСТЕМ УПРАВЛЕНИЯ И РАДИОЭЛЕКТРОНИКИ» (ТУСУР)

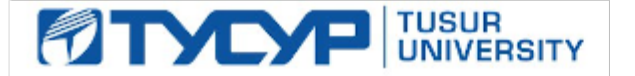

#### УТВЕРЖДАЮ

Директор департамента образования

Документ подписан электронной подписью Сертификат: 1сбсfa0a-52a6-4f49-aef0-5584d3fd4820<br>Владелец: Троян Павел Ефимович Действителен: с 19.01.2016 по 16.09.2019

### РАБОЧАЯ ПРОГРАММА ДИСЦИПЛИНЫ

#### **ЭВМ и периферийные устройства**

Уровень образования: **высшее образование - бакалавриат**

Направление подготовки / специальность: **09.03.01 Информатика и вычислительная техника** Направленность (профиль) / специализация: **Программное обеспечение средств вычислительной техники и автоматизированных систем**

Форма обучения: **заочная (в том числе с применением дистанционных образовательных технологий)**

Факультет: **ФДО, Факультет дистанционного обучения**

Кафедра: **АСУ, Кафедра автоматизированных систем управления**

Курс: **2**

Семестр: **4**

Учебный план набора 2014 года

#### Распределение рабочего времени

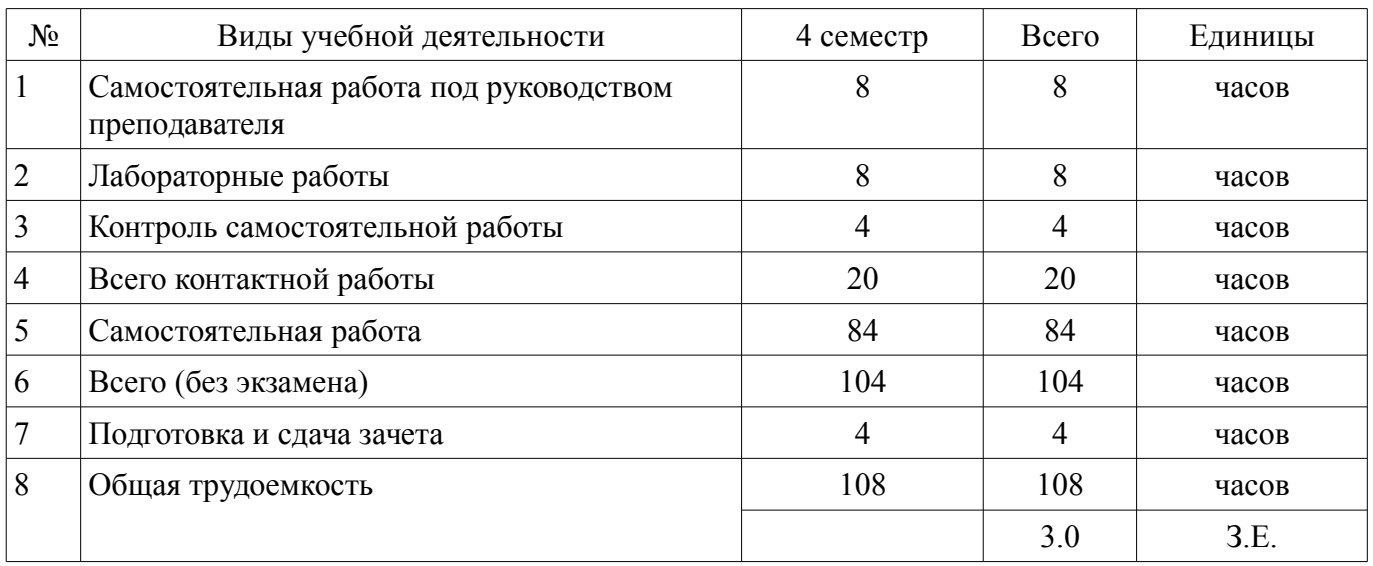

Контрольные работы: 4 семестр - 2 Зачет: 4 семестр

Томск 2018

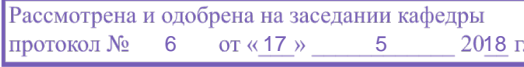

# $\overline{A}$ COD  $\overline{A}$

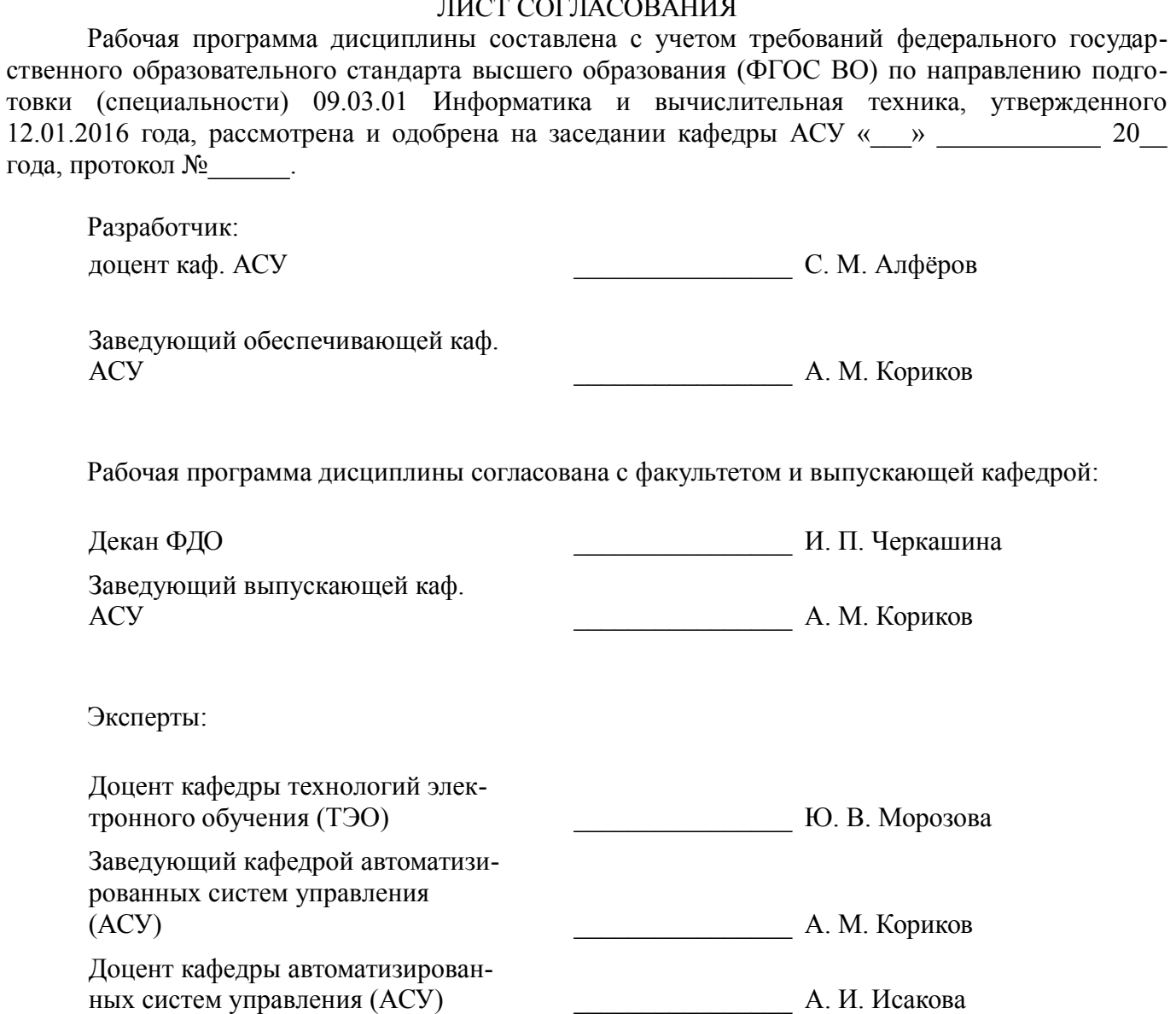

### 1. Цели и задачи дисциплины

#### 1.1. Цели дисциплины

обучение студентов основам построения и функционирования вычислительных машин и систем.

#### 1.2. Задачи дисциплины

изучение общих принципов построения и архитектуры ЭВМ,  $\equiv$ 

информационно-логических основ ЭВМ, их функциональной и структурной организа- $\overline{a}$ 

ЦИИ,

структуры процессоров, памяти ЭВМ, каналов и интерфейсов ввода-вывода периферий- $\overline{\phantom{0}}$ ных устройств.

режимов работы.  $\overline{\phantom{0}}$ 

начал программного обеспечения,

архитектурных особенностей и организации функционирования ЭВМ различных классов

### 2. Место дисциплины в структуре ОПОП

Дисциплина «ЭВМ и периферийные устройства» (Б1.В.ОД.5) относится к блоку 1 (вариативная часть).

Предшествующими дисциплинами, формирующими начальные знания, являются: Дискретная математика. Информатика.

Последующими дисциплинами являются: Защита информации, Операционные системы, Робототехнические системы (ГПО-1).

### 3. Требования к результатам освоения дисциплины

Процесс изучения дисциплины направлен на формирование следующих компетенций:

ОПК-5 способностью решать стандартные задачи профессиональной деятельности на основе информационной и библиографической культуры с применением информационно-коммуникационных технологий и с учетом основных требований информационной безопасности;

ПК-3 способностью обосновывать принимаемые проектные решения, осуществлять постановку и выполнять эксперименты по проверке их корректности и эффективности;

В результате изучения дисциплины обучающийся должен:

знать основы построения и архитектуры ЭВМ; принципы построения, параметры и ха- $$ рактеристики цифровых и аналоговых элементов ЭВМ; современные технические и программные средства взаимодействия с ЭВМ; методы отладки и решения задач на ЭВМ в различных режимах.

уметь осуществлять техническое оснащение рабочих мест; выбирать, комплексировать и эксплуатировать программно-аппаратные средства в создаваемых вычислительных и информационных системах и сетевых структурах; программировать на низкоуровневых языках программирования типа assembler

владеть методами выбора элементной базы для построения различных архитектур вычислительных средств; методами низкоуровневой отладки программ в современных интегрированных средах.

### 4. Объем дисциплины и виды учебной работы

Общая трудоемкость дисциплины составляет 3.0 зачетных единицы и представлена в табли- $\pi$  4 1

Таблица 4.1 - Трудоемкость дисциплины

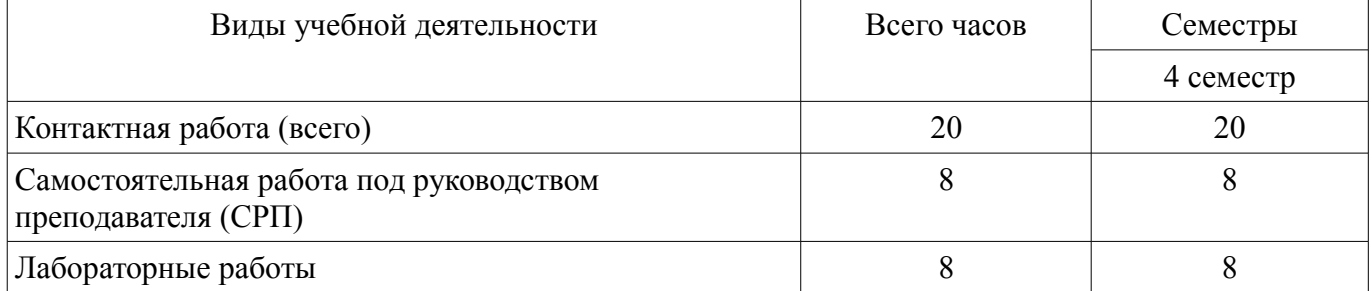

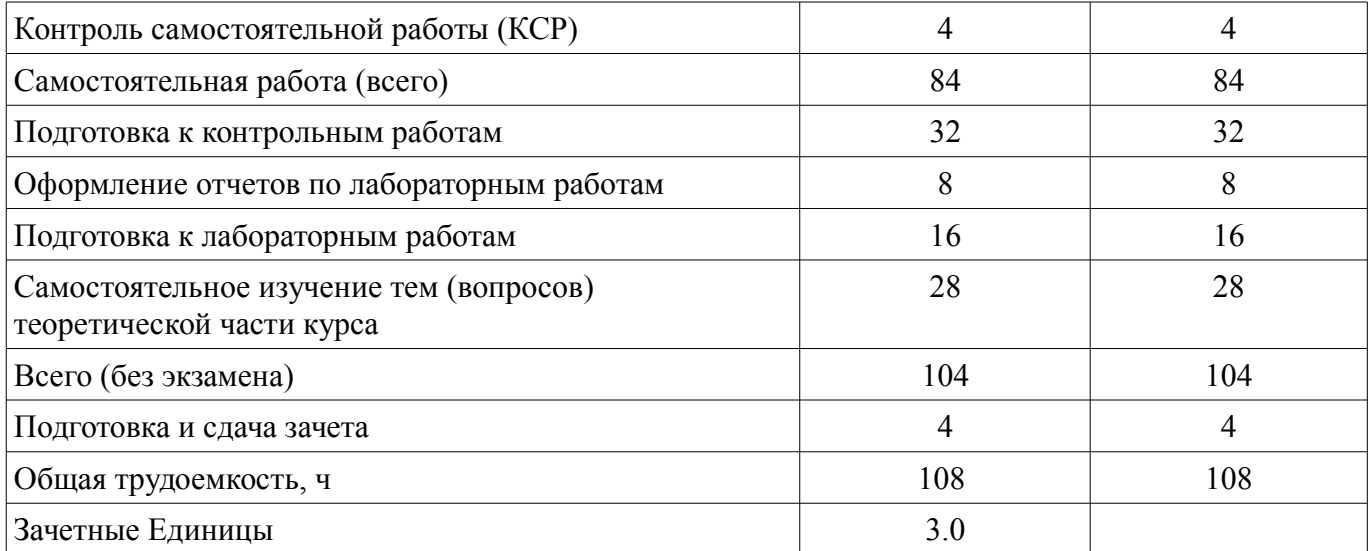

### **5. Содержание дисциплины**

### **5.1. Разделы дисциплины и виды занятий**

Разделы дисциплины и виды занятий приведены в таблице 5.1. Таблица 5.1 – Разделы дисциплины и виды занятий

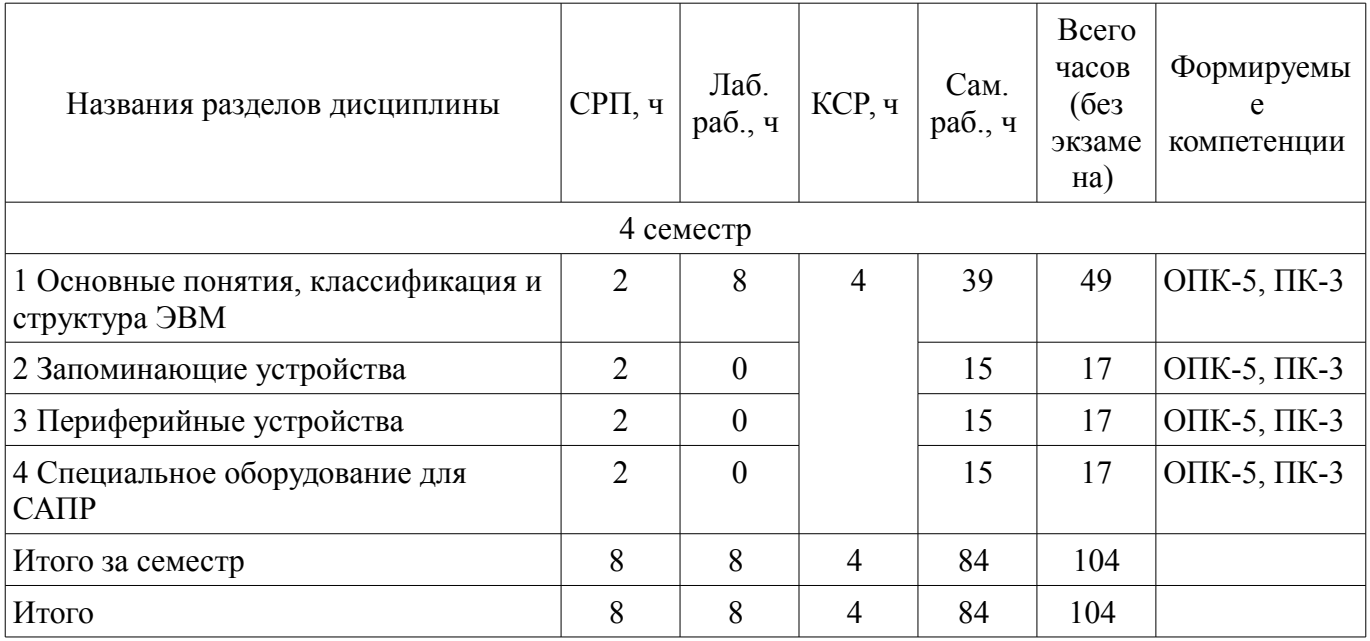

### **5.2. Содержание разделов дисциплины (самостоятельная работа под руководством преподавателя)**

Содержание разделов дисциплин (самостоятельная работа под руководством преподавателя) приведено в таблице 5.2.

Таблица 5.2 – Содержание разделов дисциплин (самостоятельная работа под руководством преподавателя)

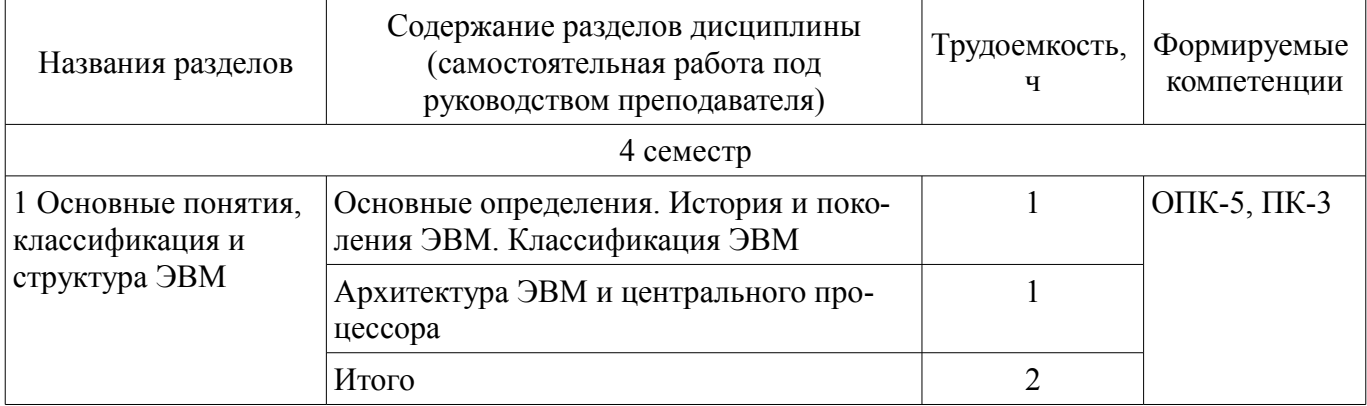

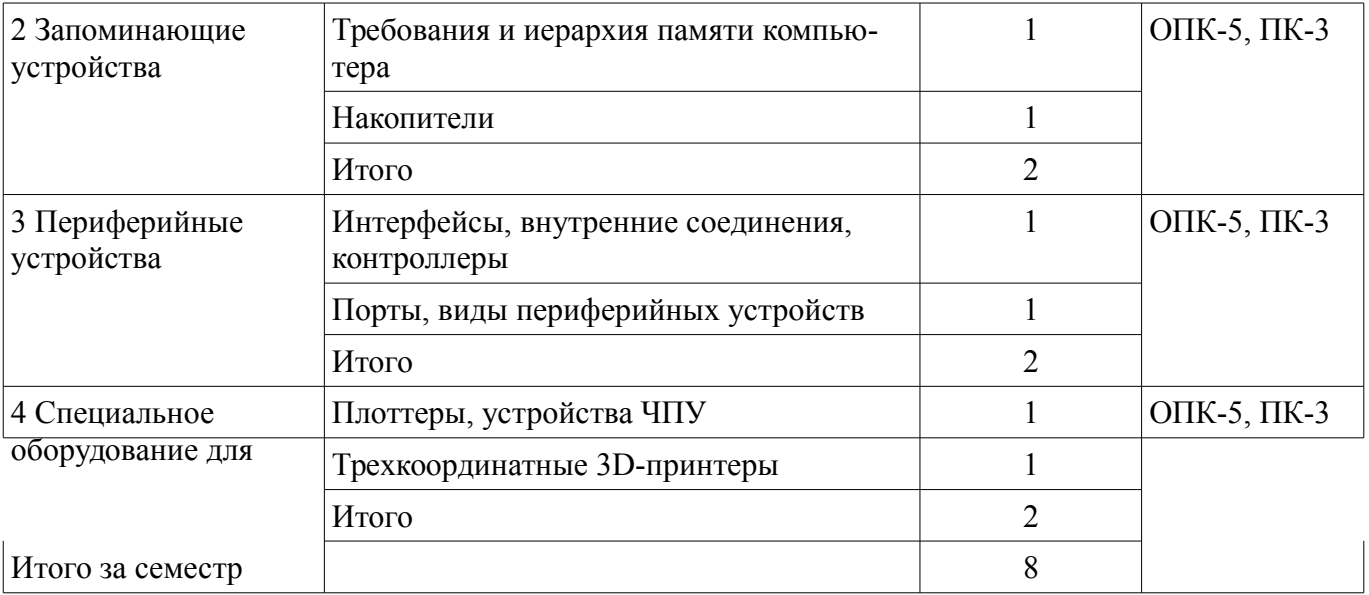

### 5.3. Разделы дисциплины и междисциплинарные связи с обеспечивающими (предыдущими) и обеспечиваемыми (последующими) дисциплинами

Разделы дисциплины и междисциплинарные связи с обеспечивающими (предыдущими) и обеспечиваемыми (последующими) дисциплинами представлены в таблице 5.3. Таблица 5.3 - Разделы дисциплины и междисциплинарные связи

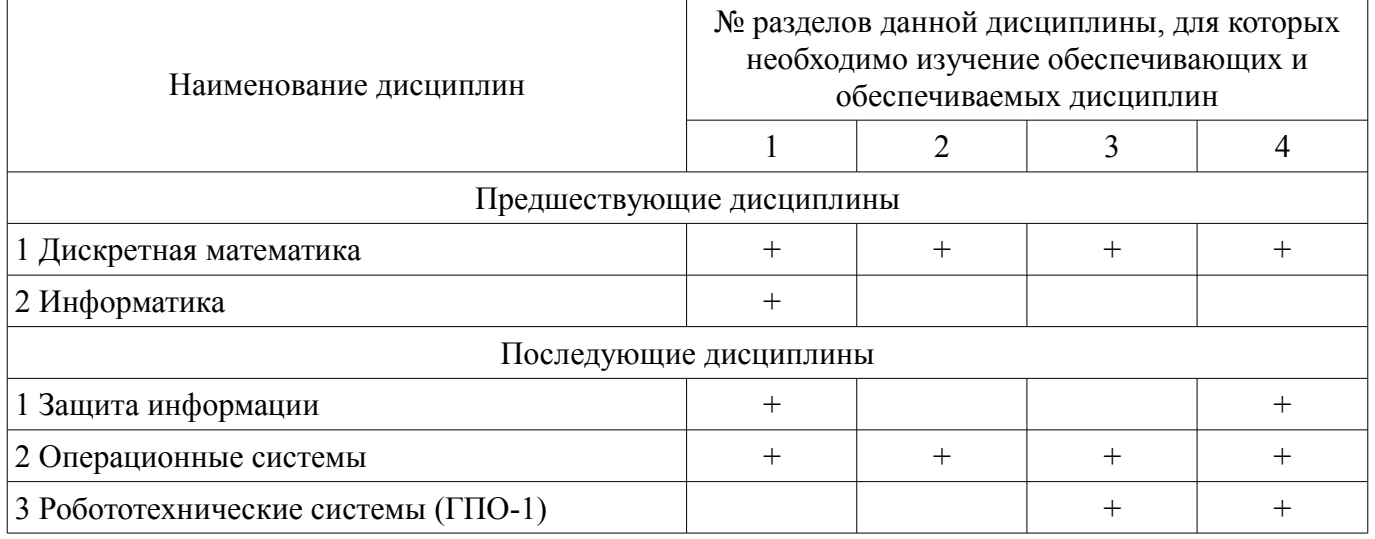

# 5.4. Соответствие компетенций, формируемых при изучении дисциплины, и видов занятий

Соответствие компетенций, формируемых при изучении дисциплины, и видов занятий представлено в таблице 5.4.

Таблица 5.4 - Соответствие компетенций, формируемых при изучении дисциплины, и видов занятий

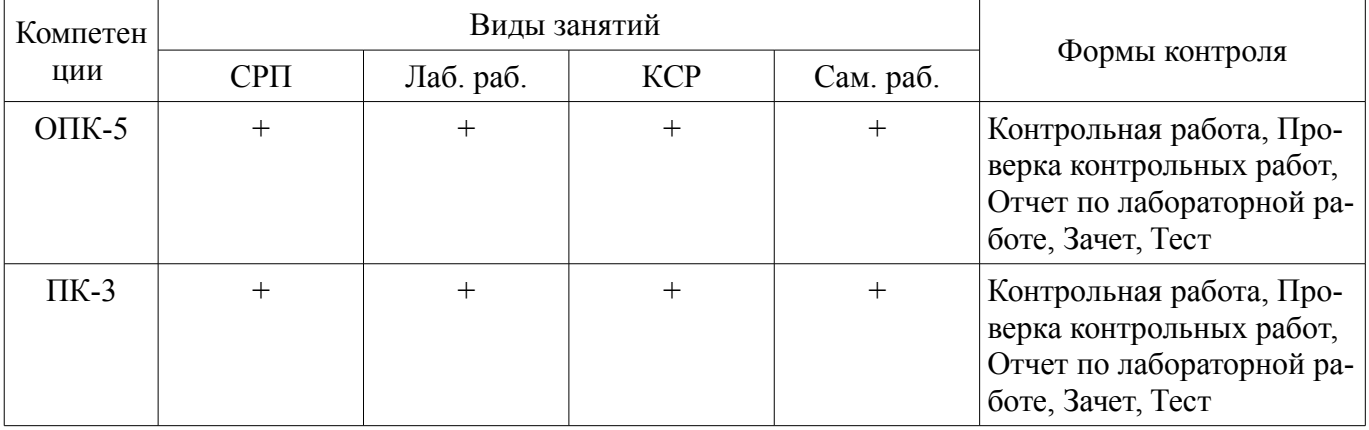

#### **6. Интерактивные методы и формы организации обучения**  Не предусмотрено РУП.

### **7. Лабораторные работы**

Наименование лабораторных работ приведено в таблице 7.1. Таблица 7.1 – Наименование лабораторных работ

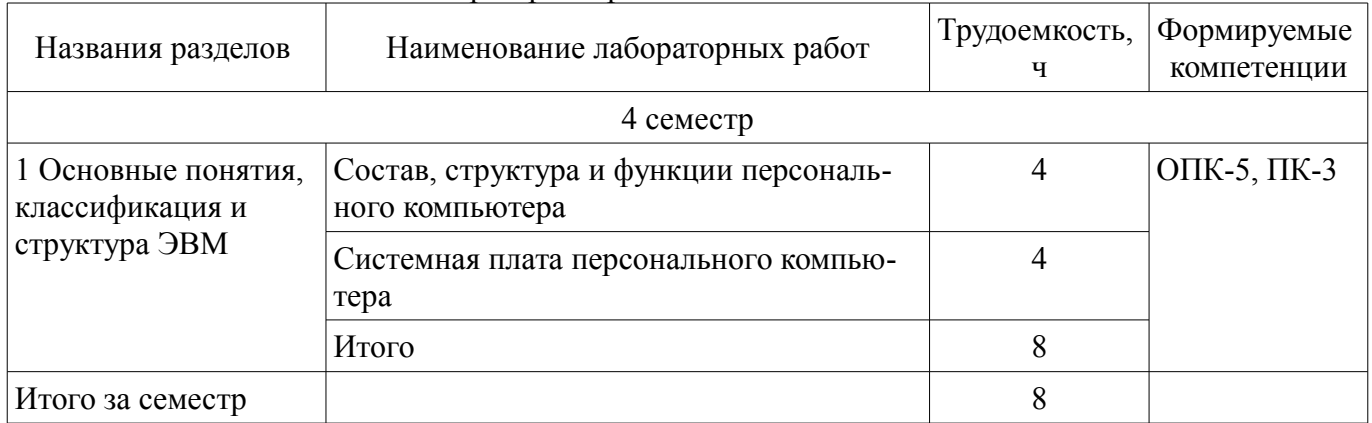

## **8. Контроль самостоятельной работы**

Виды контроля самостоятельной работы приведены в таблице 8.1.

### Таблица 8.1 – Виды контроля самостоятельной работы

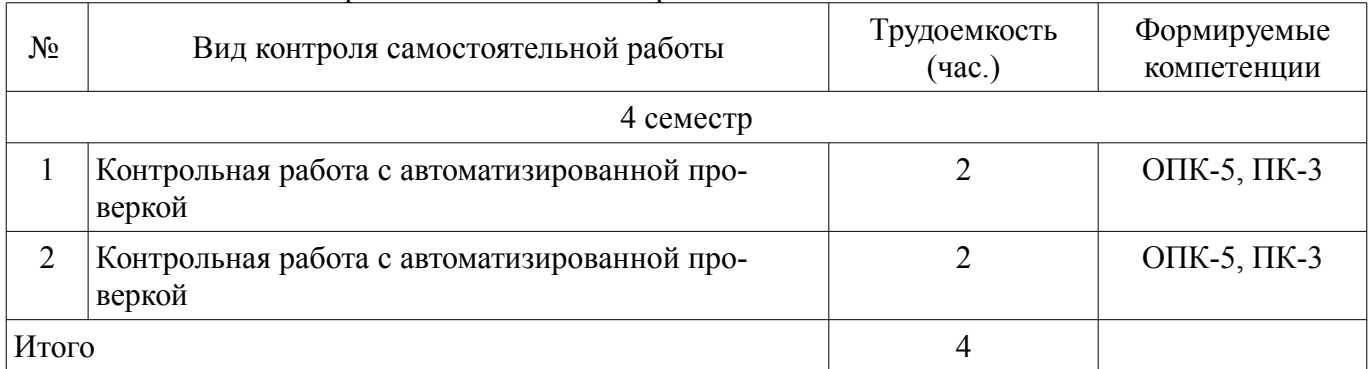

## **9. Самостоятельная работа**

Виды самостоятельной работы, трудоемкость и формируемые компетенции представлены в таблице 9.1.

Таблица 9.1 – Виды самостоятельной работы, трудоемкость и формируемые компетенции

| Названия разделов                                          | Виды самостоятельной<br>работы                                              | Трудоемкость,<br>ч | Формируемые<br>компетенции | Формы контроля                                                           |
|------------------------------------------------------------|-----------------------------------------------------------------------------|--------------------|----------------------------|--------------------------------------------------------------------------|
| 4 семестр                                                  |                                                                             |                    |                            |                                                                          |
| 1 Основные<br>понятия,<br>классификация и<br>структура ЭВМ | Самостоятельное изуче-<br>ние тем (вопросов) тео-<br>ретической части курса |                    | $O$ $TK-5$ , $\Pi K-3$     | Зачет, Контрольная<br>работа, Отчет по<br>лабораторной рабо-<br>те, Тест |
|                                                            | Подготовка к лаборатор-<br>ным работам                                      | 16                 |                            |                                                                          |
|                                                            | Оформление отчетов по<br>лабораторным работам                               | 8                  |                            |                                                                          |
|                                                            | Подготовка к контроль-<br>ным работам                                       | 8                  |                            |                                                                          |
|                                                            | Итого                                                                       | 39                 |                            |                                                                          |
| 2 Запоминающие<br>устройства                               | Самостоятельное изуче-<br>ние тем (вопросов) тео-<br>ретической части курса |                    | $O$ $TK-5$ , $\Pi K-3$     | Зачет, Контрольная<br>работа, Тест                                       |

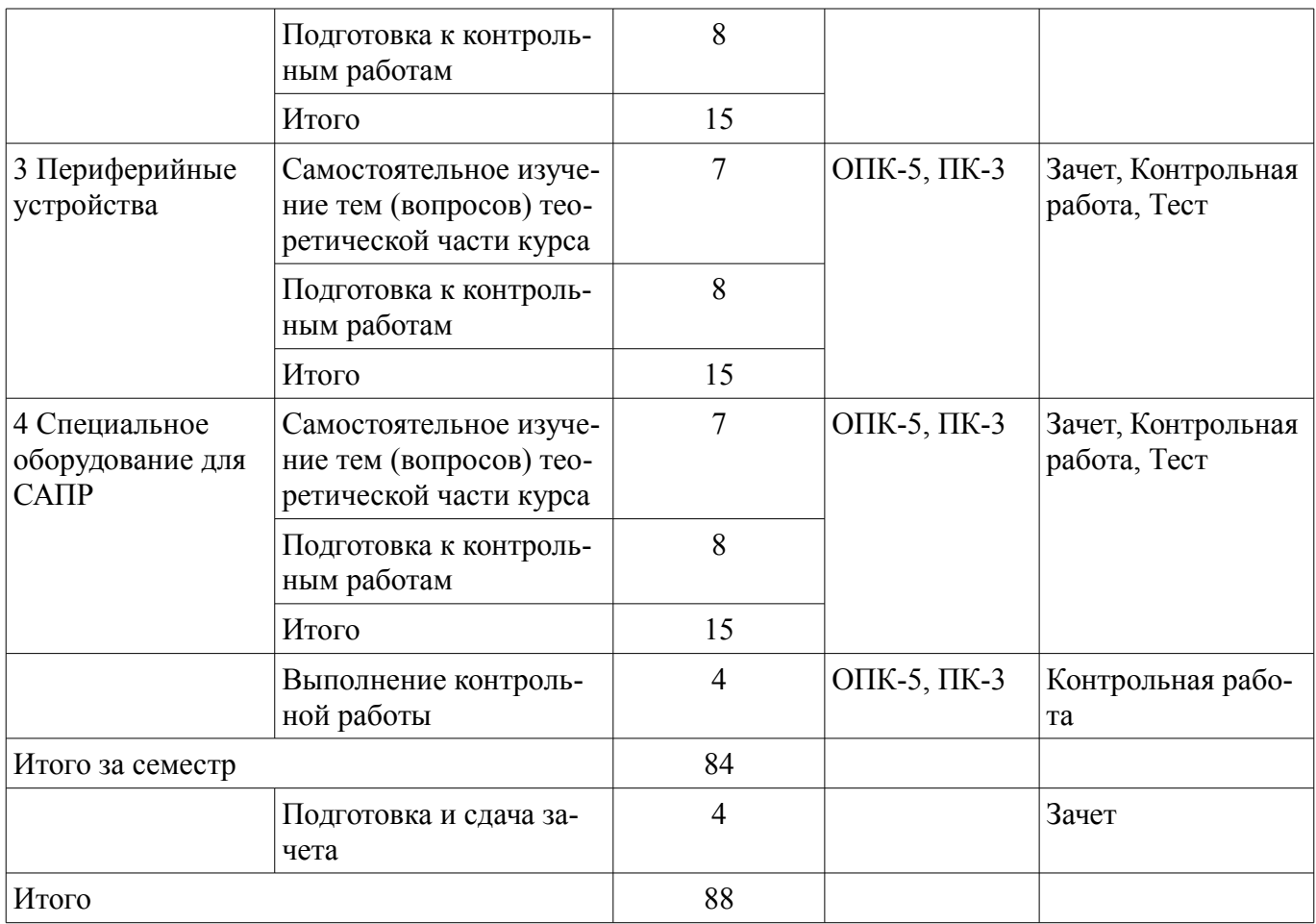

**10. Контроль самостоятельной работы (курсовой проект / курсовая работа)**  Не предусмотрено РУП.

**11. Рейтинговая система для оценки успеваемости обучающихся**  Рейтинговая система не используется.

### **12. Учебно-методическое и информационное обеспечение дисциплины**

### **12.1. Основная литература**

1. ЭВМ и периферийные устройства [Электронный ресурс]: Учебное пособие / А. Н. Сычев - 2017. 131 с. Доступ из личного кабинета студента. — Режим доступа: https://study.tusur.ru/study/library/ (дата обращения: 08.09.2018).

### **12.2. Дополнительная литература**

1. Организация ЭВМ и систем [Электронный ресурс]: учебное пособие / Н. В. Замятин - 2018. 214 с. Доступ из личного кабинета студента. — Режим доступа: https://study.tusur.ru/study/library/ (дата обращения: 08.09.2018).

### **12.3. Учебно-методические пособия**

## **12.3.1. Обязательные учебно-методические пособия**

1. Сычев А. Н. ЭВМ и периферийные устройства [Электронный ресурс]: учебное методическое пособие / А. Н. Сычев. – Томск : ФДО ТУСУР, 2016. – 24 с. Доступ из личного кабинета студента. — Режим доступа: https://study.tusur.ru/study/library/ (дата обращения: 08.09.2018).

2. Сычев А. Н. ЭВМ и периферийные устройства : электронный курс / А. Н. Сычев. – Томск: ТУСУР, ФДО, 2017. Доступ из личного кабинета студента.

3. Сычев А. Н. ЭВМ и периферийные устройства [Электронный ресурс] [Электронный ресурс]: методические указания по организации самостоятельной работы для студентов заочной формы обучения направления подготовки 09.03.01 Информатика и вычислительная техника, обучающихся с применением дистанционных образовательных технологий / А. Н. Сычев. – Томск : ФДО, ТУСУР, 2016. Доступ из личного кабинета студента — Режим доступа: https://study.tusur.ru/study/library/ (дата обращения: 08.09.2018).

### **12.3.2. Учебно-методические пособия для лиц с ограниченными возможностями здоровья и инвалидов**

Учебно-методические материалы для самостоятельной и аудиторной работы обучающихся из числа лиц с ограниченными возможностями здоровья и инвалидов предоставляются в формах, адаптированных к ограничениям их здоровья и восприятия информации.

### **Для лиц с нарушениями зрения:**

- в форме электронного документа;
- в печатной форме увеличенным шрифтом.

# **Для лиц с нарушениями слуха:**

- в форме электронного документа;
- в печатной форме.

# **Для лиц с нарушениями опорно-двигательного аппарата:**

- в форме электронного документа;
- в печатной форме.

## **12.4. Профессиональные базы данных и информационные справочные системы**

- 1. www.elibrary.ru
- 2. msdn.microsoft.com

### **13. Материально-техническое обеспечение дисциплины и требуемое программное обеспечение**

### **13.1. Общие требования к материально-техническому и программному обеспечению дисциплины**

### **13.1.1. Материально-техническое и программное обеспечение дисциплины**

Кабинет для самостоятельной работы студентов

учебная аудитория для проведения занятий лабораторного типа, помещение для проведения групповых и индивидуальных консультаций, помещение для проведения текущего контроля и промежуточной аттестации, помещение для самостоятельной работы

634034, Томская область, г. Томск, Вершинина улица, д. 74, 207 ауд.

Описание имеющегося оборудования:

- Коммутатор MicroTeak;
- Компьютер PENTIUM D 945 (3 шт.);
- Компьютер GELERON D 331 (2 шт.);
- Комплект специализированной учебной мебели;

- Рабочее место преподавателя.

Программное обеспечение:

- $-7$ -zip
- Google Chrome
- Google Chrome (с возможностью удаленного доступа)
- LibreOffice (с возможностью удаленного доступа)
- MS Office версий 2010 (с возможностью удаленного доступа)
- Microsoft Windows
- Microsoft Windows (с возможностью удаленного доступа)
- Notepad++ (с возможностью удаленного доступа)
- Visual Studio 2015 (с возможностью удаленного доступа)

## **13.1.2. Материально-техническое и программное обеспечение для лабораторных работ**

Кабинет для самостоятельной работы студентов

учебная аудитория для проведения занятий лабораторного типа, помещение для проведения групповых и индивидуальных консультаций, помещение для проведения текущего контроля и промежуточной аттестации, помещение для самостоятельной работы

634034, Томская область, г. Томск, Вершинина улица, д. 74, 207 ауд. Описание имеющегося оборудования:

- Коммутатор MicroTeak;
- Компьютер PENTIUM D 945 (3 шт.);
- Компьютер GELERON D 331 (2 шт.);
- Комплект специализированной учебной мебели;
- Рабочее место преподавателя.
- Программное обеспечение:
- $-7$ -zip
- FAR Manager (с возможностью удаленного доступа)
- Google Chrome
- Google Chrome (с возможностью удаленного доступа)
- LibreOffice (с возможностью удаленного доступа)
- MS Office версий 2010 (с возможностью удаленного доступа)
- Microsoft Windows
- Microsoft Windows (с возможностью удаленного доступа)
- Notepad++ (с возможностью удаленного доступа)
- Visual Studio 2015 (с возможностью удаленного доступа)

### **13.1.3. Материально-техническое и программное обеспечение для самостоятельной работы**

Для самостоятельной работы используются учебные аудитории (компьютерные классы), расположенные по адресам:

- 634050, Томская область, г. Томск, Ленина проспект, д. 40, 233 ауд.;

- 634045, Томская область, г. Томск, ул. Красноармейская, д. 146, 201 ауд.;
- 634034, Томская область, г. Томск, Вершинина улица, д. 47, 126 ауд.;

- 634034, Томская область, г. Томск, Вершинина улица, д. 74, 207 ауд.

Состав оборудования:

- учебная мебель;
- компьютеры класса не ниже ПЭВМ INTEL Celeron D336 2.8ГГц. 5 шт.;

- компьютеры подключены к сети «Интернет» и обеспечивают доступ в электронную информационно-образовательную среду университета.

Перечень программного обеспечения:

- Microsoft Windows;
- OpenOffice;
- Kaspersky Endpoint Security 10 для Windows;
- 7-Zip;
- Google Chrome.

### **13.2. Материально-техническое обеспечение дисциплины для лиц с ограниченными возможностями здоровья и инвалидов**

Освоение дисциплины лицами с ограниченными возможностями здоровья и инвалидами осуществляется с использованием средств обучения общего и специального назначения.

При занятиях с обучающимися **с нарушениями слуха** предусмотрено использование звукоусиливающей аппаратуры, мультимедийных средств и других технических средств приема/передачи учебной информации в доступных формах, мобильной системы преподавания для обучающихся с инвалидностью, портативной индукционной системы. Учебная аудитория, в которой занимаются обучающиеся с нарушением слуха, оборудована компьютерной техникой, аудиотехникой, видеотехникой, электронной доской, мультимедийной системой.

При занятиях с обучающимися **с нарушениями зрениями** предусмотрено использование в лекционных и учебных аудиториях возможности просмотра удаленных объектов (например, текста на доске или слайда на экране) при помощи видеоувеличителей для комфортного просмотра.

При занятиях с обучающимися **с нарушениями опорно-двигательного аппарата** используются альтернативные устройства ввода информации и другие технические средства приема/пере-

дачи учебной информации в доступных формах, мобильной системы обучения для людей с инвалидностью.

### 14. Оценочные материалы и методические рекомендации по организации изучения дисциплины

### 14.1. Содержание оценочных материалов и методические рекомендации

Для оценки степени сформированности и уровня освоения закрепленных за дисциплиной компетенций используются оценочные материалы в составе:

#### 14.1.1. Тестовые задания

1. Как соотносятся понятия ЭВМ и компьютер?

а) Эти понятия являются синонимами.

b) Эти понятия не сопоставимы.

с) Понятие ЭВМ относится только вычислительным машинам, построенным только на электронных лампах, а компьютер - только на интегральных микросхемах.

2. В каком году и где была создана первая ЭВМ?

а) В 1947 г. в Японии.

b) В 1945 г. в США.

с) В 1949 г. в СССР.

3. В каком году и под чьим руководством была создана первая советская ЭВМ?

а) В 1951 г. под руководством С. А. Лебеде-ва была создана первая советская малая электронная счетная машина (МЭСМ).

b) В 1949 г. под руководством Г. П. Лопато была создана первая советская ЭВМ «Минск».

с) В 1950 г. под руководством Г. Е. Овсепян была создана первая советская ЭВМ «Наири».

4. Какой электронный компонент являлся основным при создании ЭВМ первого поколения?

- а) Электронная лампа
- **b**) Транзистор
- с) Интегральная микросхема
- d) Большая интегральная микросхема

5. Для какого поколения ЭВМ основным компонентом являлась электронная лампа?

- а) первого
- $b)$  *BTOPOFO*
- с) третьего
- d) четвертого

6. На основе какого электронного компонента строились ЭВМ второго поколения?

- а) Электронная лампа
- **b**) Транзистор
- с) Интегральная микросхема
- d) Большая интегральная схема

7. Для какого поколения ЭВМ основным компонентом являлся транзистор?

- а) первого
- $b)$  *BTOPOFO*
- с) третьего
- d) четвертого

8. На основе какого электронного компонента строились ЭВМ третьего поколения?

- а) Электронная лампа
- **b**) Транзистор
- с) Интегральная микросхема

#### d) Большая интегральная схема

9. Для какого поколения ЭВМ основным компонентом являлась интегральная микросхема?

a) первого

b) второго

c) третьего

d) четвертого

10. На основе какого электронного компонента строились ЭВМ четвёртого поколения?

a) Электронная лампа

b) Транзистор

c) Интегральная микросхема

d) Большая интегральная схема

11. Для какого поколения ЭВМ основным компонентом являлась большая интегральная микросхема?

a) первого

b) второго

c) третьего

d) четвертого

12. Супер-ЭВМ – это:

a) ЭВМ, относящаяся к классу ВМ, имеющих самую высокую производительность, которая может быть достигнута на данном этапе развития технологии, и в основном предназначенных для решения сложных научно-технических задач;

b) компьютер, обычно, в компьютерном центре, который обладает широким спектром возможностей и ресурсов;

c) выделенная ЭВМ, как правило, в составе вычислительной сети, обладающая аппаратнопрограммными ресурсами и предоставляющая данные ресурсы пользователям по их запросам.

13. ЭВМ, относящаяся к классу ВМ, имеющих самую высокую производительность, которая может быть достигнута на данном этапе развития технологии, и в основном предназначенных для решения сложных научно-технических задач, носит название:

a) супер-ЭВМ;

b) мэйнфрейм;

c) сервер.

14. Мэйнфрейм – это:

a) компьютер, обычно, в компьютерном центре, который обладает широким спектром возможностей и ресурсов и с которым могут быть соединены другие компьютеры, причем так, что они могут использовать разделяемые возможности и ресурсы;

b) ЭВМ, относящаяся к классу ВМ, имеющих самую высокую производительность, которая может быть достигнута на данном этапе развития технологии, и в основном предназначенных для решения сложных научно-технических задач.

c) выделенная ЭВМ, как правило, в составе вычислительной сети, обладающая аппаратнопрограммными ресурсами и предоставляющая данные ресурсы пользователям по их запросам.

15. Компьютер, обычно, в компьютерном центре, который обладает широким спектром возможностей и ресурсов и с которым могут быть соединены другие компьютеры, причем так, что они могут использовать разделяемые возможности и ресурсы, носит название:

d) рабочая станция.

a) супер-ЭВМ;

b) мэйнфрейм;

c) сервер;

16. Сервер – это:

a) выделенная ЭВМ, как правило, в составе вычислительной сети, обладающая аппаратнопрограммными ресурсами и предоставляющая данные ресурсы пользователям по их запросам;

b) ЭВМ, относящаяся к классу ВМ, имеющих самую высокую производительность, которая может быть достигнута на данном этапе развития технологии, и в основном предназначенных для решения сложных научно-технических задач;

c) компьютер, обычно, в компьютерном центре, который обладает широким спектром возможностей и ресурсов

17. ЭВМ, выделенная в составе вычислительной сети, обладающая аппаратно-программными ресурсами и предоставляющая данные ресурсы пользователям по их запросам, носит название:

a) супер-ЭВМ;

b) мэйнфрейм;

c) сервер;

d) рабочая станция.

18. Настольная ЭВМ имеет эксплуатационные характеристики какого прибора и с какими функциональными возможностями?

a) бытового прибора с универсальными функциональными возможностями

b) бытового прибора со специализированными функциональными возможностями

c) промышленного прибора с универсальными функциональными возможностями

d) промышленного прибора со специализированными функциональными возможностями

19. Настольная ЭВМ, имеющая эксплуатационные характеристики бытового прибора и универсальные функциональные возможности, носит название:

a) супер-ЭВМ;

b) мэйнфрейм;

c) сервер;

d) персональная ЭВМ.

20. Как согласно «Спецификации-99» соотносятся настольные ПК, обозначаемые терминами «персональный компьютер» и «рабочая станция»?

a) Эти понятия фактически объединены.

b) Эти понятия несопоставимы.

c) Эти понятия не упоминаются в «Спецификации-99».

#### **14.1.2. Темы контрольных работ**

Контрольная работа №1 по дисциплине "ЭВМ и периферийные устройства"

1. Сколько и каких типов персональных компьютеров вводит стандарт «Спецификация 99»?

a) Пять типов: массовый ПК; деловой ПК; портативный ПК; рабочая станция; развлекательный ПК.

b) Три типа: массовый ПК; деловой ПК; портативный ПК.

c) Четыре типа: массовый ПК; деловой ПК; портативный ПК; рабочая станция.

2. Сколько типов персональных компьютеров выделяет Международный классификационный стандарт «Спецификация 99»?

- a) 5
- b) 6
- c) 7

3. Что такое портативная ЭВМ?

a) ЭВМ, отличающаяся малыми размерами и массой.

b) ЭВМ, имеющая эксплуатационные характеристики бытового прибора и универсальные

функциональные возможности.

4. ЭВМ, отличающаяся малыми размерами и массой, носит название:

а) мэйнфрейм;

b) рабочая станция;

с) портативная ЭВМ.

5. Мобильный компьютер, основным назначением которого является обеспечение работы в Интернете, - это:

а) ноутбук;

**b**) нетбук;

с) карманный ПК.

6. Встраиваемая система – это специализированное решение, в котором

а) компьютер обычно встроен в устройство, которым он управляет.

b) компьютер обычно встроен в систему, которая им управляет.

с) конструкция компьютера является встроенной, и при этом выполнение задач управления не предусмотрено.

7. Специализированное решение, в котором компьютер обычно встроен в устройство, которым он управляет, носит название:

а) мэйнфрейм;

b) рабочая станция;

с) портативная ЭВМ;

d) встраиваемая система.

8. Какие факторы влияют на оценку производительности ЭВМ?

а) тип задач;

b) число тех или иных операций, выполняемых при решении задачи;

с) стиль программирования и другие особенности программы;

d) логические возможности системы команд;

е) структура процессора;

f) характеристики и организация оперативной и внешней памяти;

g) особенности системы ввода-вывода;

h) материал корпуса центрального процессора.

9. Какой фактор НЕ влияют на оценку произволительности ЭВМ?

а) тип задач;

b) число тех или иных операций, выполняемых при решении задачи;

с) стиль программирования и другие особенности программы;

d) логические возможности системы команд:

е) структура процессора;

f) характеристики и организация оперативной и внешней памяти;

g) особенности системы ввода-вывода:

h) материал корпуса центрального процессора.

10. Как называются единицы измерения производительности ЭВМ?

a) MIPS

b) FIPS

c) MFLOPS

d) GFLOPS

e) TFLOPS

f) PFLOPS

Контрольная работа №2 по дисциплине "ЭВМ и периферийные устройства"

1. MIPS (единица измерения производительности ЭВМ) – это:

a) «миллион операций с плавающей точкой в секунду»;

b) «миллион команд в секунду»;

c) «миллиард операций в секунду».

2. MFLOPS (единица измерения производительности ЭВМ) – это:

a) «миллион операций с плавающей точкой в секунду»;

b) «миллион команд в секунду»;

c) «миллиард операций в секунду».

3. Как формулируется правило «сбалансированной компьютерной системы»?

a) 1 Мбайт основной памяти, 1 Мбит/с пропускной способности шины на каждый 1 MIPS производительности процессора.

b) 1 Мбайт основной памяти, 1 Мбит/с пропускной способности шины.

c) 1 Мбайт основной памяти на каждый 1 MIPS производительности процессора.

4. Сбалансированная компьютерная система требует: { 1 Кбайт; 1 Мбайт; 1 Гбайт} основной памяти, {1 бит/с; 1 Мбит/с; 100 Мбит/с} пропускной способности шины на каждый {1 MIPS; 1 MFLOPS; 1 GFLOPS } производительности процессора.

5. Наиболее распространённая структура компьютера строится на основе модели:

a) Гарварда.

b) фон Неймана.

6. Укажите основные структурные блоки ЭВМ фон Неймана.

a) арифметико-логическое устройство (АЛУ), управляющее устройство (УУ), оперативное запоминающее устройство (ОЗУ), устройство ввода данных (УВв) и устройство вывода результатов (УВыв).

b) арифметико-логическое устройство (АЛУ), управляющее устройство (УУ), оперативное запоминающее устройство (ОЗУ), устройство ввода данных (УВв).

c) арифметико-логическое устройство (АЛУ), управляющее устройство (УУ), оперативное запоминающее устройство (ОЗУ).

7. АЛУ с соответствующими схемами управления принято называть:

a) процессором;

- b) контроллером;
- c) адаптером;

d) шиной интерфейса.

8. Схема для управления и подключения периферийного устройства – это:

a) процессор;

b) контроллер;

c) шина интерфейса.

9. Для передачи информации между блоками компьютера служит:

a) процессор;

b) контроллер;

c) адаптер;

d) шина интерфейса.

10. Оперативное запоминающее устройство в ЭВМ фон Неймана – это оперативная память, предназначенная для хранения:

a) машинных слов (команд и данных);

#### b) только команд:

с) только данных.

#### 14.1.3. Зачёт

1. Согласно принципу программного управления:

а) любая информация, поступающая в ЭВМ, кодируется с помощью двоичных сигналов и переводится в битовое или байтовое представление;

b) оперативная память состоит из пронумерованных ячеек, любая из которых в произвольный момент времени доступна центральному процессору по ее номеру;

с) программа состоит из упорядоченного набора команд, которые выполняются ЦП автоматически друг за другом в определенной последовательности.

2. CISC - концепция проектирования процессоров, которая характеризуется следующим набором свойств:

а) фиксированное значение длины команды;

b) нефиксированное значение длины команды;

с) арифметические действия кодируются в одной команде;

d) арифметические действия кодируются в нескольких командах;

е) небольшое число регистров, каждый из которых выполняет строго определённую функцию;

f) большое число регистров, каждый из которых выполняет строго определённую функцию.

3. Концепция проектирования процессоров, которая характеризуется нефиксированным значением длины команды, возможностью кодирования арифметических действий в одной команде, небольшим количеством регистров, каждый из которых выполняет строго определённую функцию, носит название:

а) CISC - компьютер с полным набором команд;

b) RISC - компьютер с сокращённым набором команд;

c) SPARC - масштабируемая архитектура процессора.

4. RISC - архитектура процессора, в котором быстродействие:

а) увеличивается за счёт упрощения инструкций, чтобы их декодирование было более простым, а время выполнения - меньшим;

b) мало из-за сложных инструкций;

с) увеличивается за счёт усложнения инструкций.

5. Основная архитектура процессора, в котором быстродействие увеличивается за счёт упрощения инструкций, чтобы их декодирование было более простым, а время выполнения меньшим, носит название:

а) CISC - компьютер с полным набором команд;

b) RISC - компьютер с сокращённым набором команд;

c) SPARC - масштабируемая архитектура процессора.

6.  $O(3V - 3T0)$ 

а) небольшой блок высокоскоростной памяти в составе центрального процессора;

b) кеш-память;

с) память, в которой размещаются данные, подлежащие обработке процессором.

7. Память, в которой размещаются данные, подлежащие обработке процессором - это:

а) постоянное запоминающее устройство;

b) архивная память;

с) оперативное запоминающее устройство.

8. SRAM - это ОЗУ, память с произвольным доступом.

а) статическая, собранная на триггерах;

- b) динамическая, собранная на конденсаторах;
- c) статическая, собранная на конденсаторах;
- d) динамическая, собранная на триггерах.
- 9. DRAM это более экономичная память:
- a) статическая, собранная на триггерах;
- b) динамическая, собранная на конденсаторах;
- c) статическая, собранная на конденсаторах;
- d) динамическая, собранная на триггерах.

10. Характерными особенностями SRAM являются:

- a) высокая скорость;
- b) низкое быстродействие;
- c) высокая стоимость;
- d) низкая стоимость.

11. Характерными особенностями DRAM в сравнении со SRAM являются:

- a) высокая скорость;
- b) низкое быстродействие;
- c) компактность;
- d) большие габаритные размеры;
- e) высокая стоимость;
- f) низкая стоимость.

12. К числу внешних относятся периферийные устройства:

- a) жесткий диск;
- b) клавиатура;
- c) мышь;
- d) звуковая карта;
- e) сетевая карта;
- f) принтер.

13. К устройствам ввода относят:

- a) графический планшет;
- b) проектор;
- c) производственное оборудование с числовым программным управлением;
- d) геймпад;
- e) дисплей (монитор, экран);
- f) световое перо;
- h) микрофон.

14. К устройствам вывода относят:

- a) аналоговые измерительные приборы;
- b) принтер;
- c) ТВ-тюнер;
- d) GPS-модуль радионавигации;
- e) аудиоколонки;
- f) дисплей (монитор, экран).

15. Что такое шина PCI Express, и для чего она предназначена?

a) Высокоскоростная шина, предназначенная для замены шины PCI и способная поддерживать высокоскоростные видеокарты.

b) Высокоскоростная шина, предназначенная для замены шины PCI, но не способная поддерживать высокоскоростные видеокарты.

c) Шина, сопоставимая по скорости с шиной PCI, но меньших габаритов.

16. Какие материалы могут быть использованы для 3D-печати?

a) ABS-пластик

b) PLA-пластик.

c) PTFE-пластик.

17. Для осуществления 3D-печати необходимо подготовить файл 3D-модели детали в формате STL, затем:

a) открыть этот файл в управляющей программе и выполнить слайсинг для получения управляющего G-кода, запустить процесс 3D-печати, используя полученные G-коды.

b) запустить процесс 3D-печати.

c) открыть этот файл в управляющей программе и запустить процесс 3D-печати, не выполняя слайсинга.

18. С помощью какой российской программы можно выполнить 3D-проектирование детали для 3D-принтера?

a) КОМПАС-3D

b) Auto-CAD

c) P-CAD

19. Какое программное обеспечение необходимо для системы управления 3D-принтером?

a) Repetier-Host

b) Auto-CAD

c) P-CAD

20. ЧПУ – это автоматизированная система управления, управляющая приводами технологического оборудования, включая:

a) станки, промышленные роботы, обрабатывающие центры и т. п., а также станочную оснастку;

b) станочную оснастку, при этом к оборудованию с ЧПУ относится только станочное оборудование;

c) станочную оснастку, при этом к оборудованию с ЧПУ относятся только обрабатывающие центры.

### **14.1.4. Темы лабораторных работ**

Состав, структура и функции персонального компьютера Системная плата персонального компьютера

### **14.1.5. Методические рекомендации**

Учебный материал излагается в форме, предполагающей самостоятельное мышление студентов, самообразование. При этом самостоятельная работа студентов играет решающую роль в ходе всего учебного процесса.

Начать изучение дисциплины необходимо со знакомства с рабочей программой, списком учебно-методического и программного обеспечения. Самостоятельная работа студента включает работу с учебными материалами, выполнение контрольных мероприятий, предусмотренных учебным планом.

В процессе изучения дисциплины для лучшего освоения материала необходимо регулярно обращаться к рекомендуемой литературе и источникам, указанным в учебных материалах; пользоваться через кабинет студента на сайте Университета образовательными ресурсами электроннобиблиотечной системы, а также общедоступными интернет-порталами, содержащими научнопопулярные и специализированные материалы, посвященные различным аспектам учебной дисциплины.

При самостоятельном изучении тем следуйте рекомендациям:

- чтение или просмотр материала необходимо осуществлять медленно, выделяя основные идеи; на основании изученного составить тезисы. Освоив материал, попытаться соотнести теорию

с примерами из практики;

- если в тексте встречаются термины, следует выяснить их значение для понимания дальнейшего материала;

- необходимо осмысливать прочитанное и изученное, отвечать на предложенные вопросы.

Студенты могут получать индивидуальные консультации с использованием средств телекоммуникации.

По дисциплине могут проводиться дополнительные занятия в форме вебинаров. Расписание вебинаров публикуется в кабинете студента на сайте Университета. Запись вебинара публикуется в электронном курсе по дисциплине.

### **14.2. Требования к оценочным материалам для лиц с ограниченными возможностями здоровья и инвалидов**

Для лиц с ограниченными возможностями здоровья и инвалидов предусмотрены дополнительные оценочные материалы, перечень которых указан в таблице 14.

Таблица 14 – Дополнительные материалы оценивания для лиц с ограниченными возможностями здоровья и инвалидов

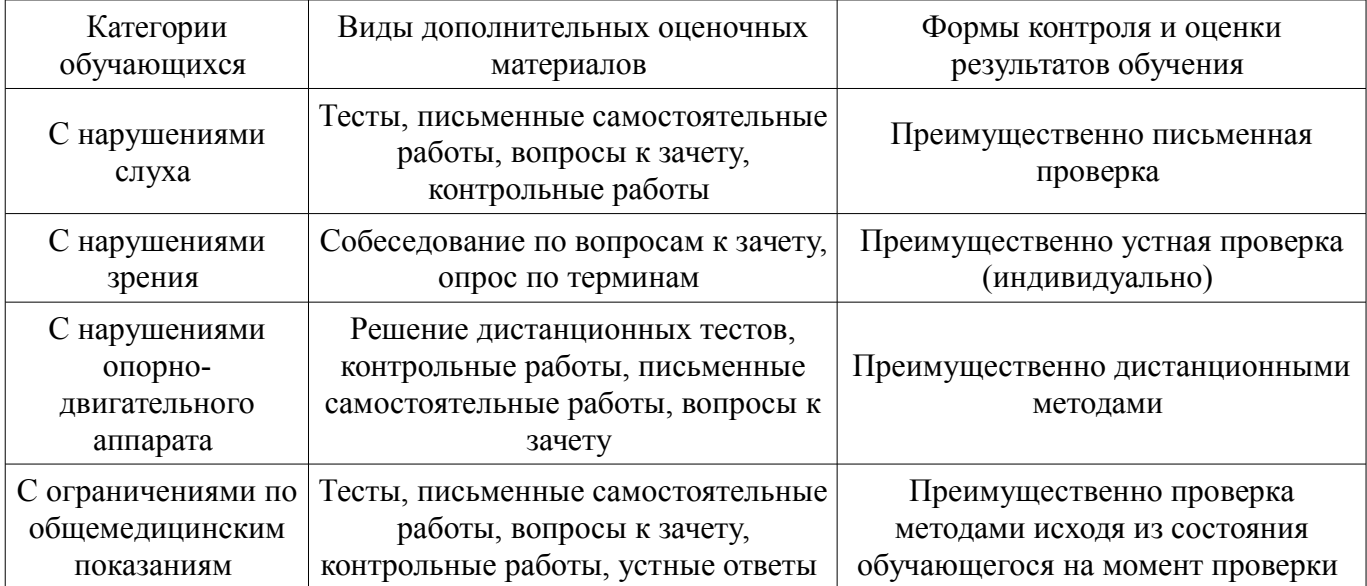

### **14.3. Методические рекомендации по оценочным материалам для лиц с ограниченными возможностями здоровья и инвалидов**

Для лиц с ограниченными возможностями здоровья и инвалидов предусматривается доступная форма предоставления заданий оценочных средств, а именно:

- в печатной форме;
- в печатной форме с увеличенным шрифтом;
- в форме электронного документа;
- методом чтения ассистентом задания вслух;
- предоставление задания с использованием сурдоперевода.

Лицам с ограниченными возможностями здоровья и инвалидам увеличивается время на подготовку ответов на контрольные вопросы. Для таких обучающихся предусматривается доступная форма предоставления ответов на задания, а именно:

- письменно на бумаге;
- набор ответов на компьютере;
- набор ответов с использованием услуг ассистента;
- представление ответов устно.

Процедура оценивания результатов обучения лиц с ограниченными возможностями здоровья и инвалидов по дисциплине предусматривает предоставление информации в формах, адаптированных к ограничениям их здоровья и восприятия информации:

### **Для лиц с нарушениями зрения:**

- в форме электронного документа;
- в печатной форме увеличенным шрифтом.

### **Для лиц с нарушениями слуха:**

- в форме электронного документа;
- в печатной форме.

### **Для лиц с нарушениями опорно-двигательного аппарата:**

- в форме электронного документа;
- в печатной форме.

При необходимости для лиц с ограниченными возможностями здоровья и инвалидов процедура оценивания результатов обучения может проводиться в несколько этапов.